# Kavayitri Bahinabai Chaudhari North Maharashtra University, Jalgaon

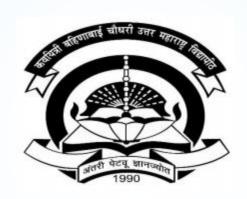

How to Generate Inward Examination Form Statistics Report on College Login

## Go to <a href="http://nmuj.digitaluniversity.ac">http://nmuj.digitaluniversity.ac</a> URL and Enter Your College Username and Password and Login

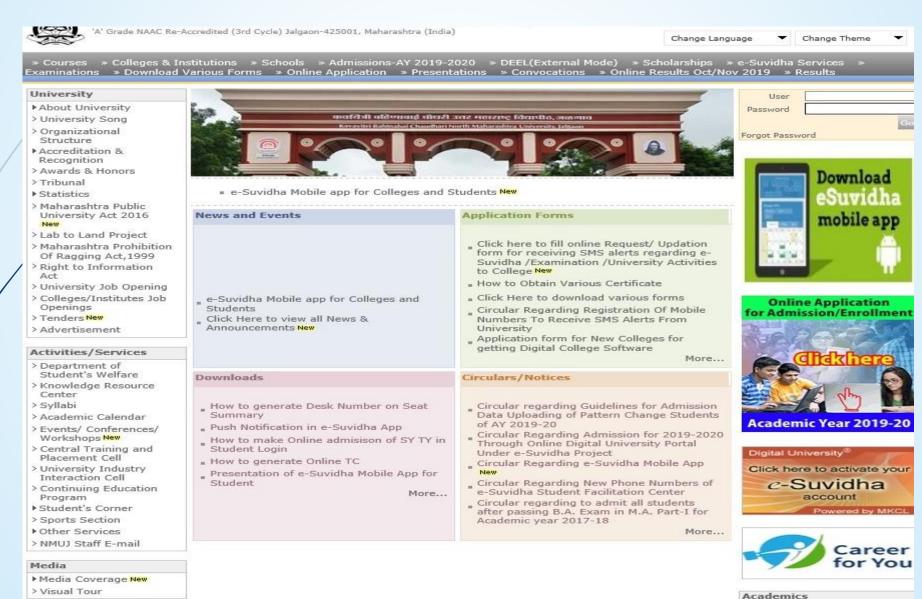

#### **Click on Pre Examination Link**

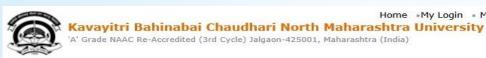

Course Definition | College Definition | Admissions | Registration | Administration | Messaging | Pre Examination | Examination | Reports | Student Profile | Invoice | Dashboard | Student Facilitation Center |

#### Reports Dashboard

#### Home

- Course Definition
- College Definition
- Admissions
- Registration
- Administration
- Messaging

#### Pre Examination

- Examination
- Reports
- Student Profile
- Invoice
- Dashboard
- Student Facilitation Center

Welcome Mahatma Gandhi Taluka Shikshan Mandal's Arts, Commerce and Science College! You have logged in as College and your last logon was 5/16/2020 4:58:34 PM

#### **Notifications from University**

Home «My Login » My Settings «Logout «Calendar «Sitemap «Contact Us «Switch TO OA

Subject-Submission of Internal Marks Entry

Notification Date- May 11 2020 2:45PM Notification End Date - May 31 2020 12:00AM

Subject-Practical Marks UA Marks Entry in ADES
Notification Date- May 11 2020 2:45PM Notification End Declare: Support AMFAQ and Feedback

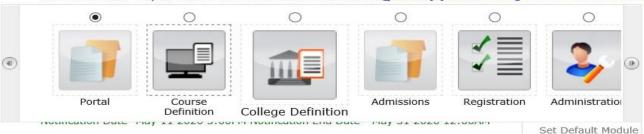

more...

#### Calender

- ▶ 25/05/2020 Ramzan-Id (Id-Ul-Fitr) (Shawal-1) Holiday
- ▶ 01/08/2020 Bakri Id (Id-Uz-Zuha) Holiday

## **Click on Reports Link**

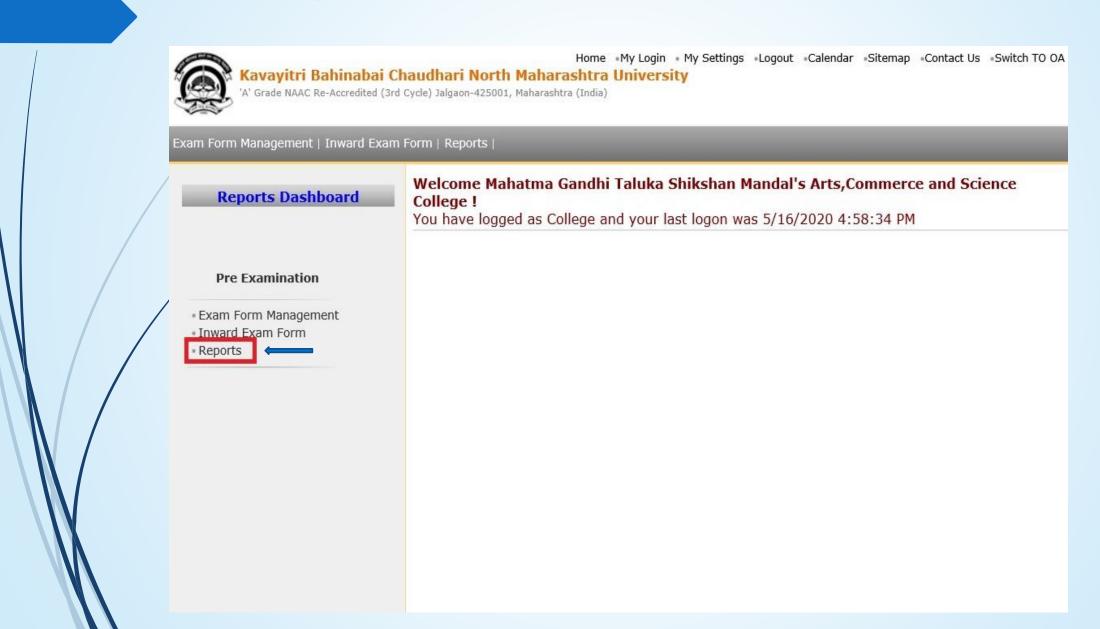

#### **Click on Inward Examination Form Statistics Link**

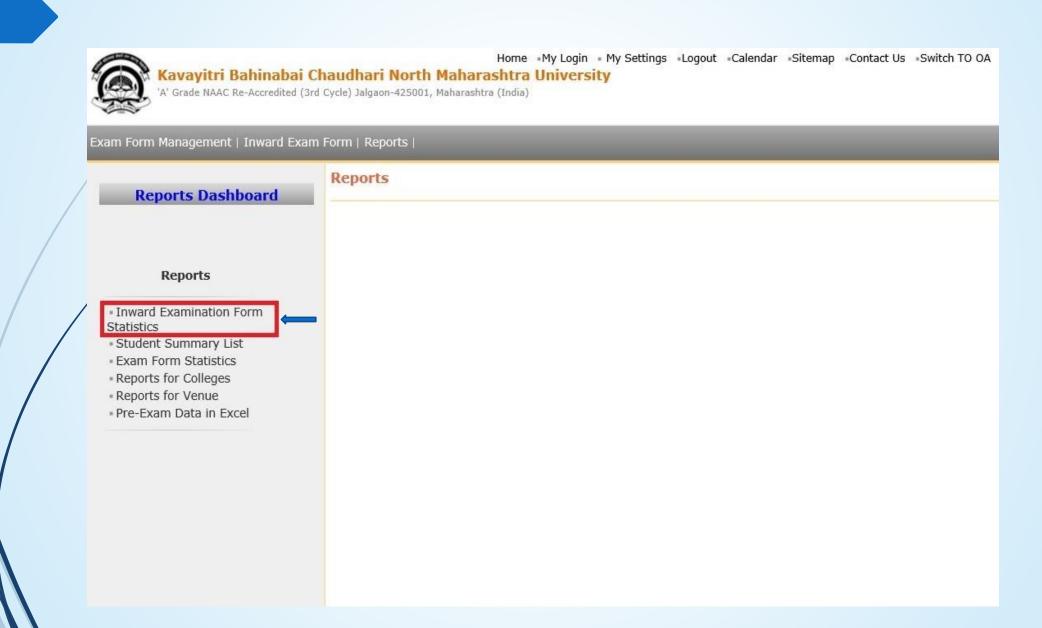

## **Select Option for Event Wise or Course Part Term Wise**

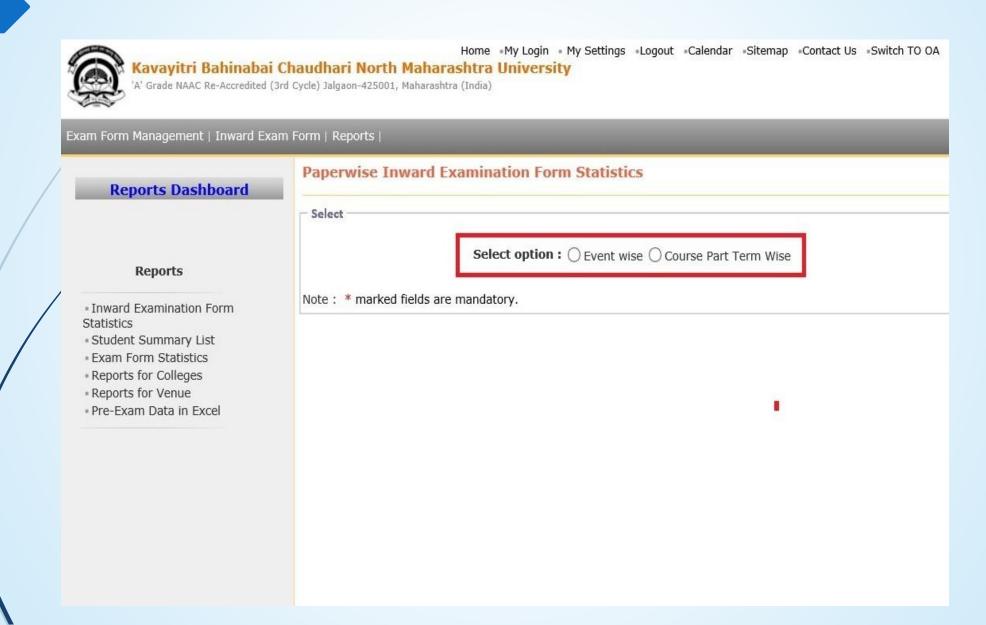

## **Select Options and Generate Event Wise Report**

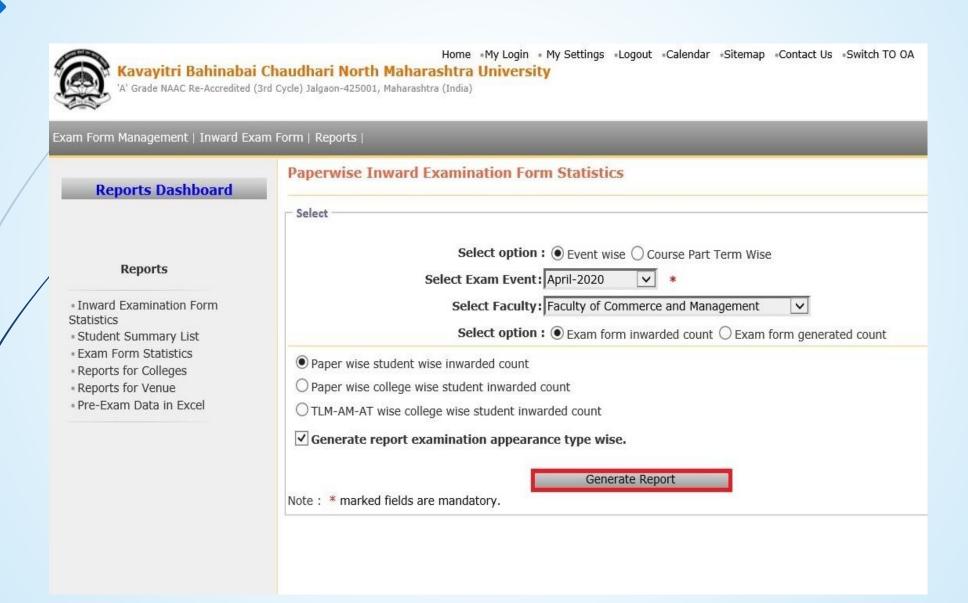

#### **Generate Event Wise Report on Excel Format**

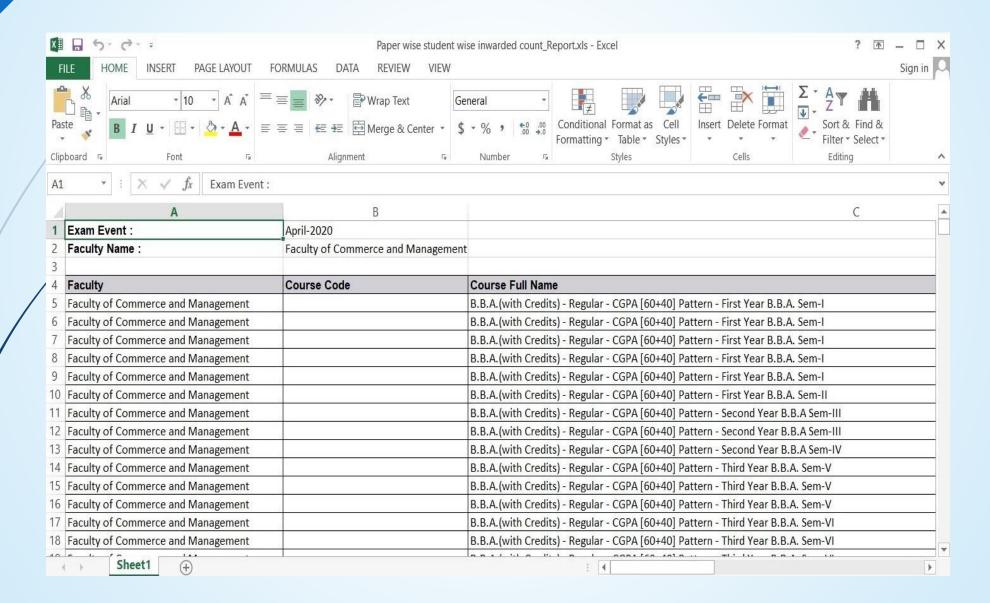

## **Select Options and Generate Course Part Term Wise Report**

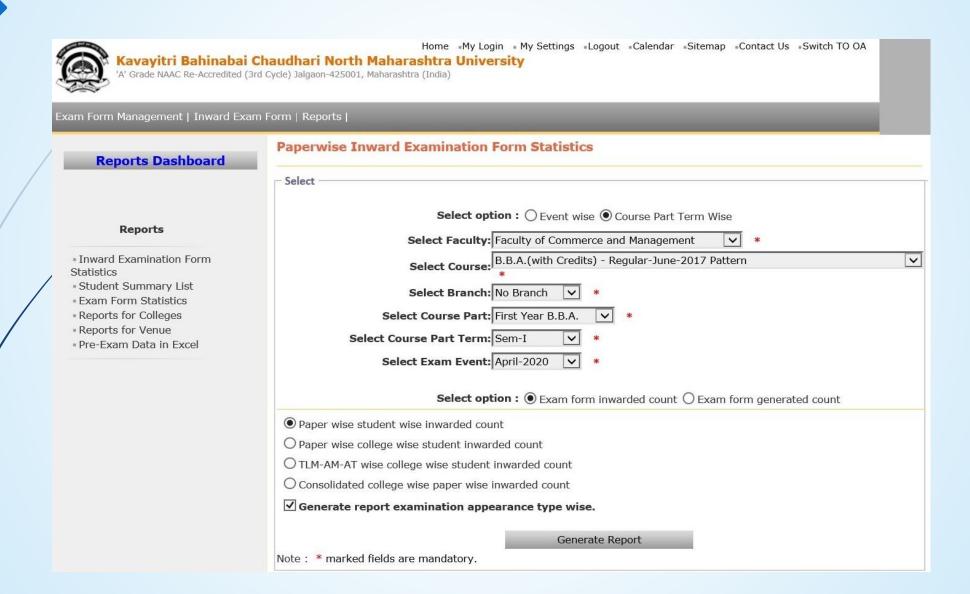

## **Generate Course Part Term Wise Report on Excel Format**

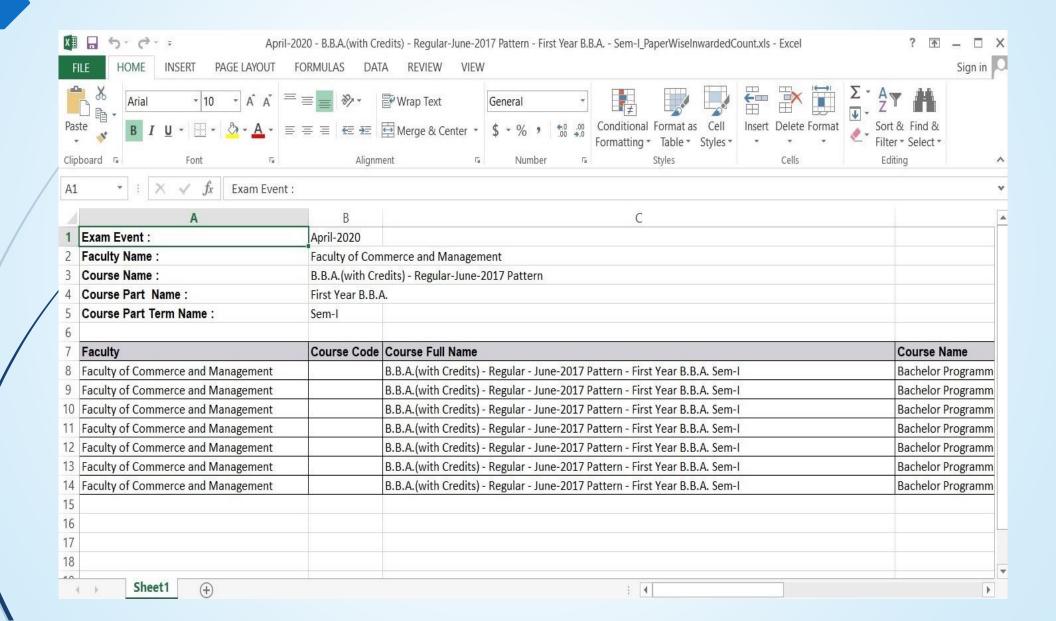

## Thank You...!

#### For Any Assistance Contact;

e-Suvidha Student Facilitation Center,

Room No:101

Dr. A.P.J. Abdul Kalam Vidyarthi Bhavan,

Kavayitri Bahinabai Chaudhari, North Maharashtra University, Jalgaon.

**Phone** - 0257-2258418, 9403002042, 9403002015, 9403002018, 9403002054, 9403002024, 9403002082,

Email - sfc@nmuj.digitaluniversity.ac